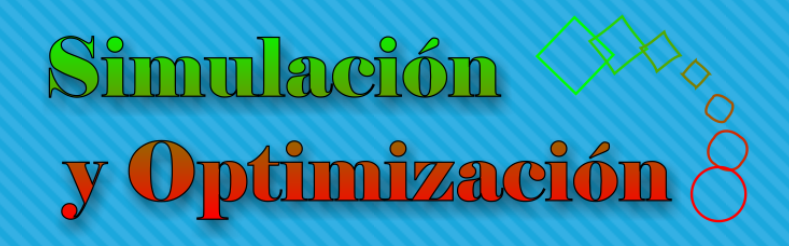

# Introducción Parte II

Enrique E. Tarifa, Facultad de Ingeniería, UNJu

- Formulación del problema
- 2. Definición del sistema
- 3. Formulación del modelo
- 4. Recolección de datos
- 5. Implementación del modelo
- 6. Verificación
- 7. Validación
- 8. Diseño de experimentos
- 9. Experimentación
- 10. Interpretación
- 11. Implementación
- 12. Documentación

## Coronavirus

#### El poder del distanciamiento social

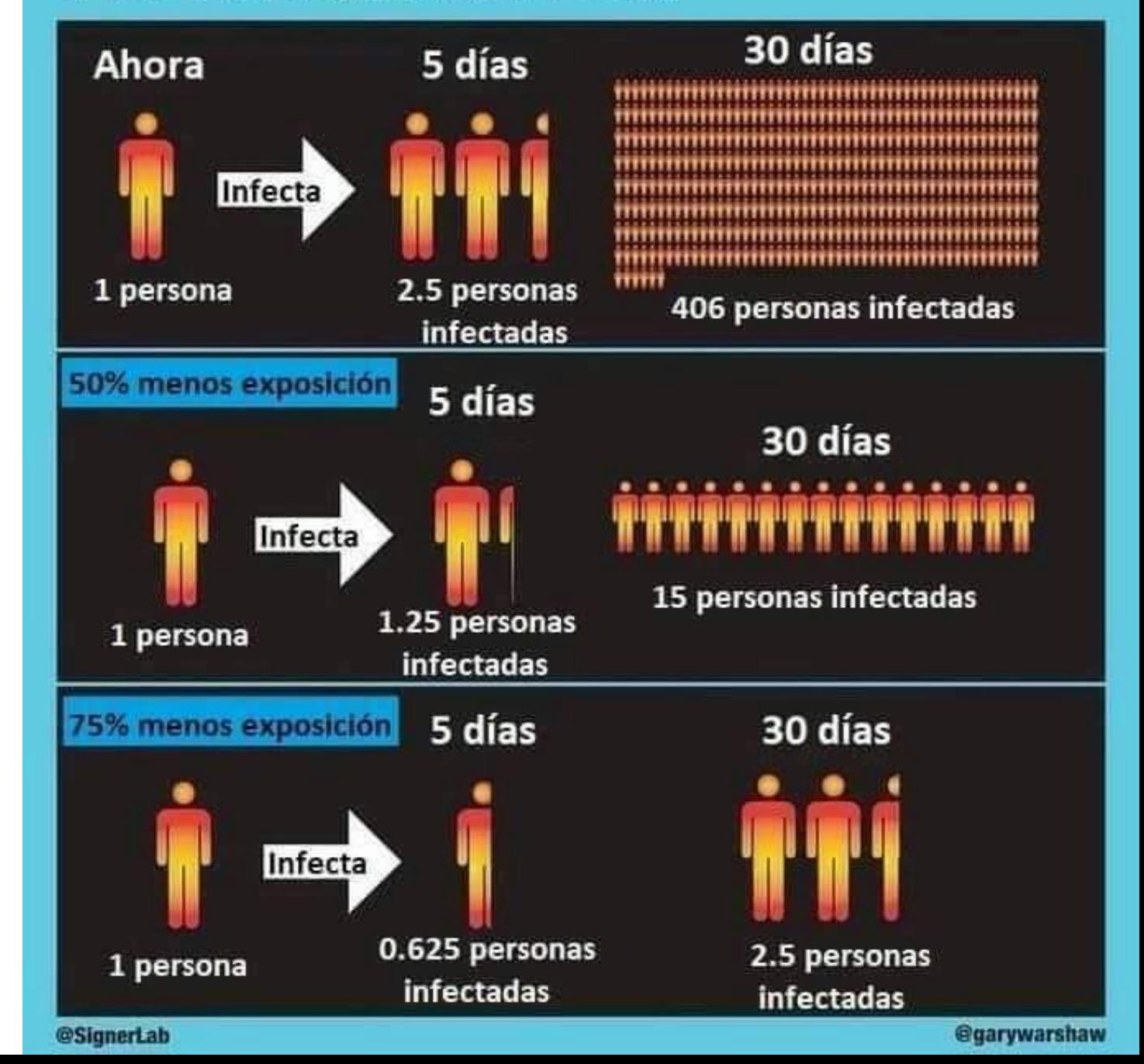

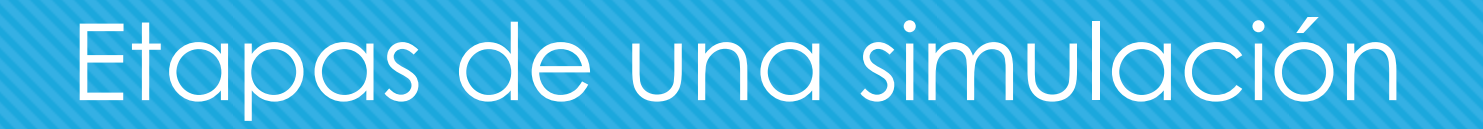

- Formulación del problema: Simular el contagio en 30 días.
- Definición del sistema: Una población, un afectado inicial.
- Formulación del modelo (solo los nuevos casos contagian):
	- o Tasa de contagio *r* en  $\Delta t$ .

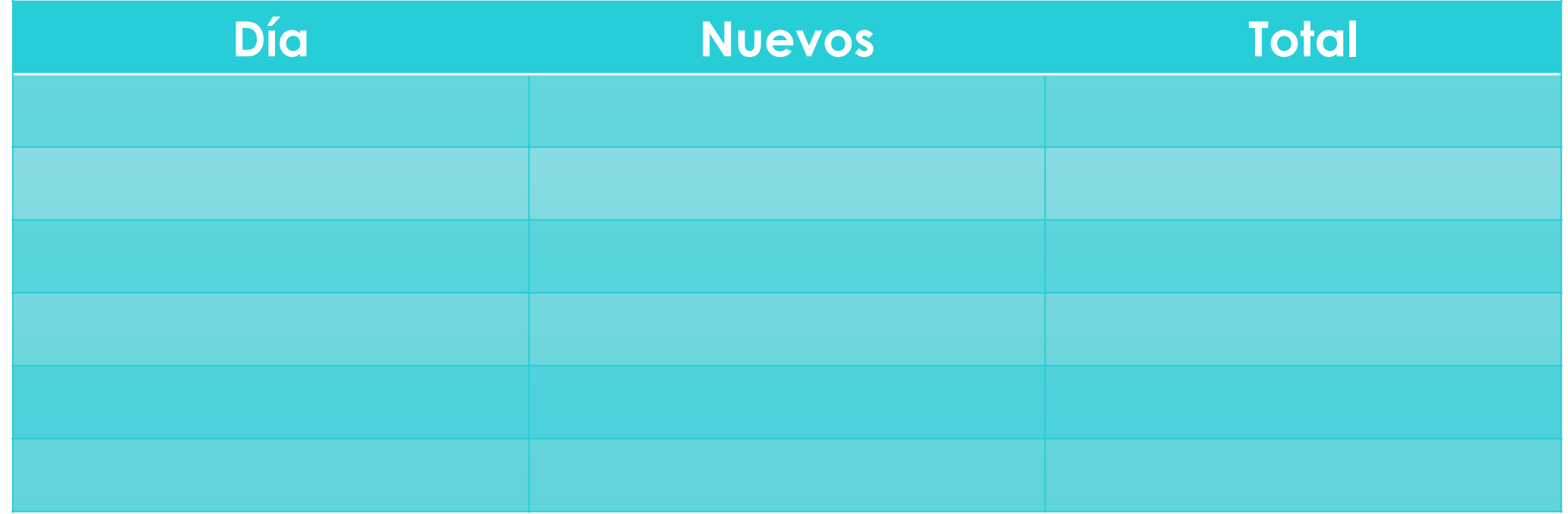

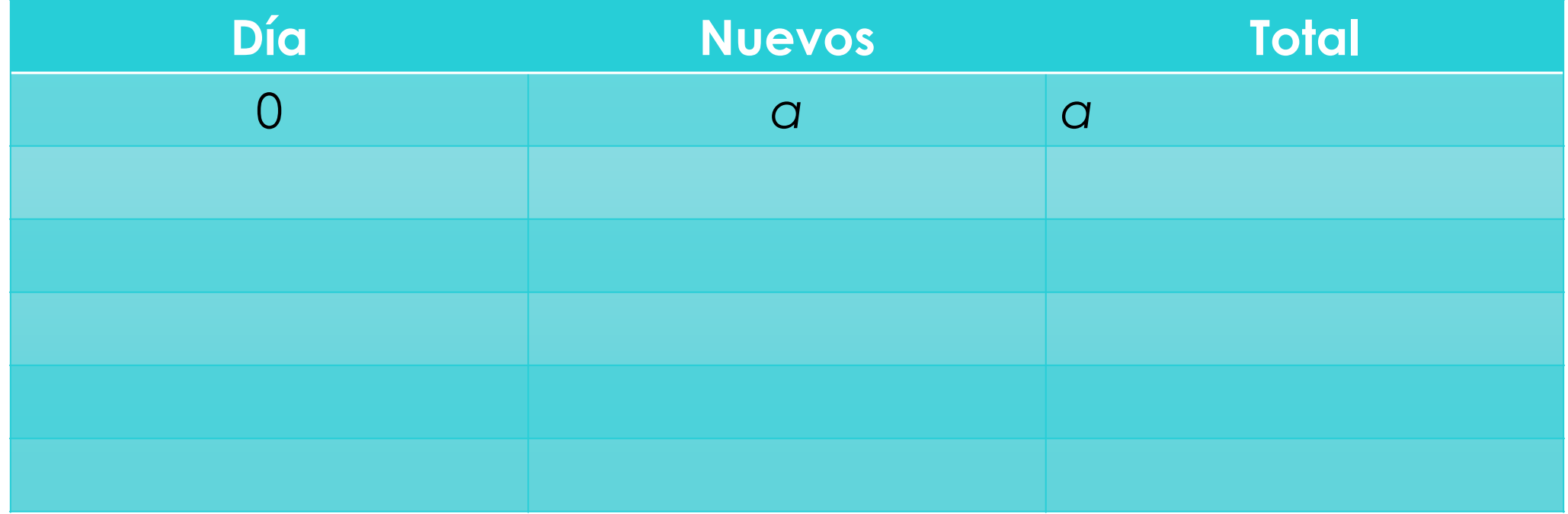

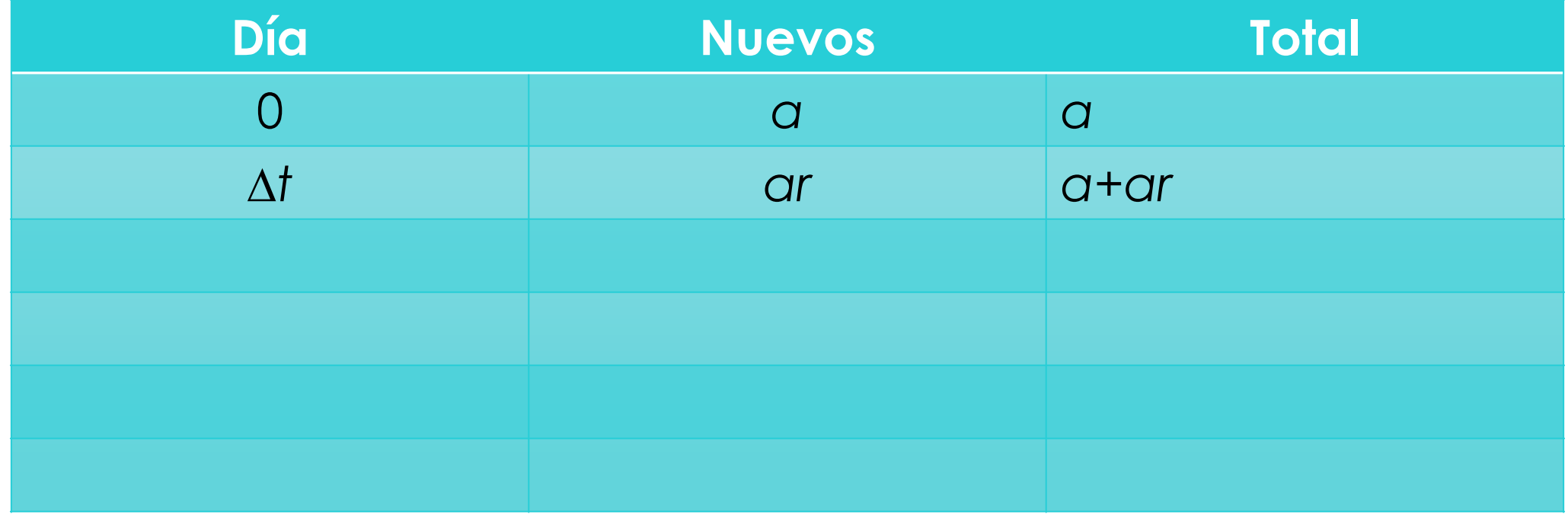

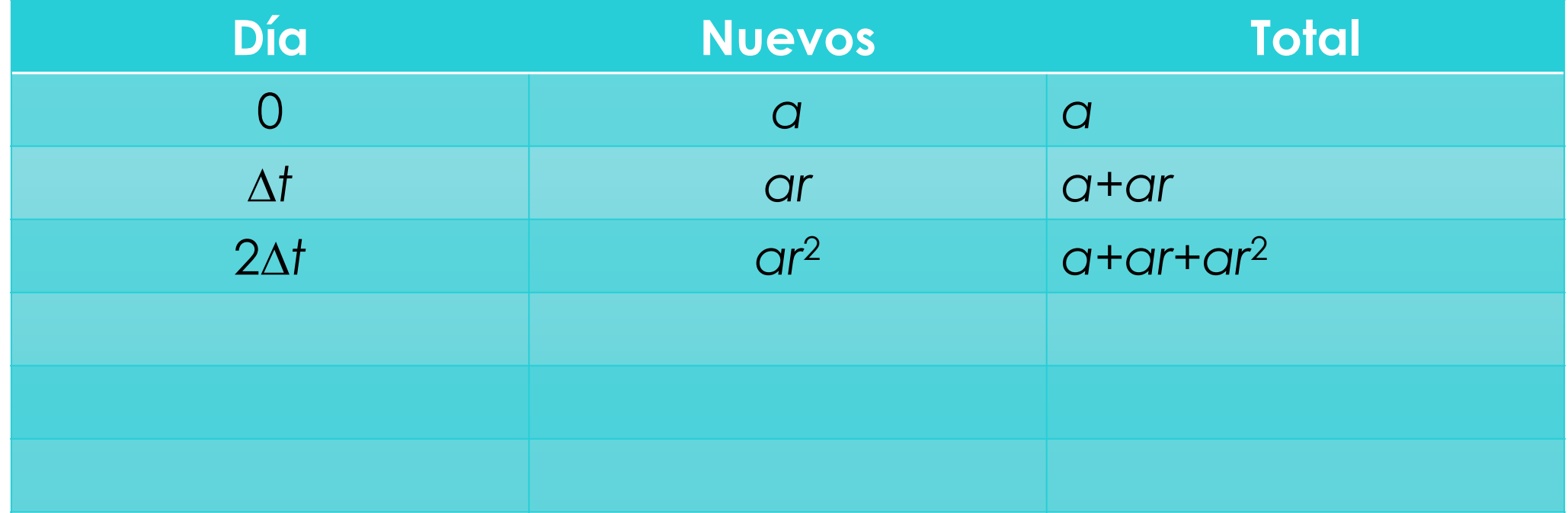

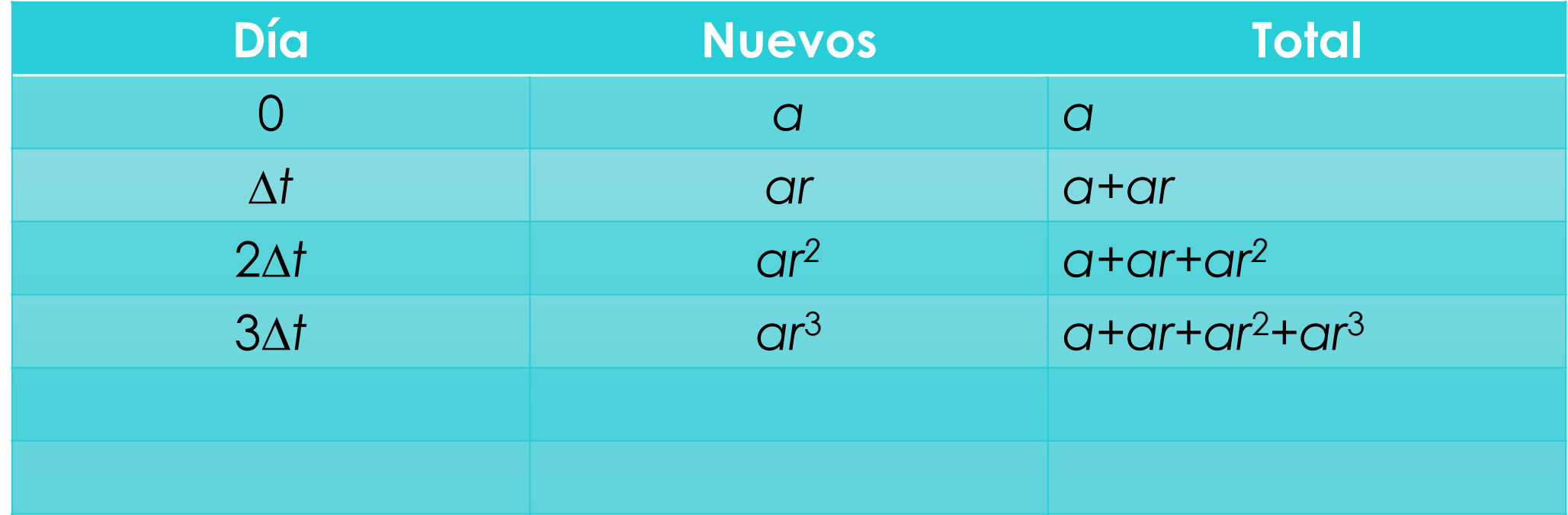

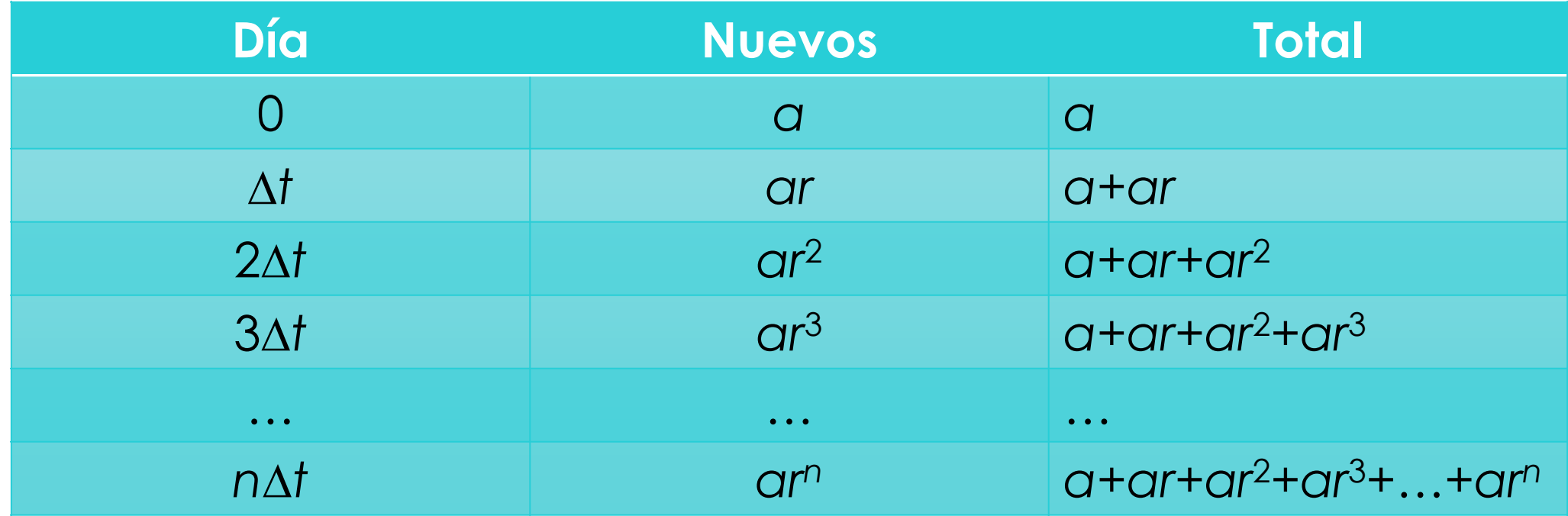

- **o** Recolección de datos:  $r = 2.5$ ,  $\Delta t = 5$  d,  $t_f = 30$  d,  $n = t_f/\Delta t$
- o Implementación del modelo: Excel
	- o Referencias relativas: A1
	- Referencias absolutas: A\$1, \$A1, \$A\$1
	- o Orden de precedencia: (),  $\wedge$ ,  $\ast$ /,  $+-$
	- Gráficos de dispersión, solo puntos.

#### Orden de precedencia

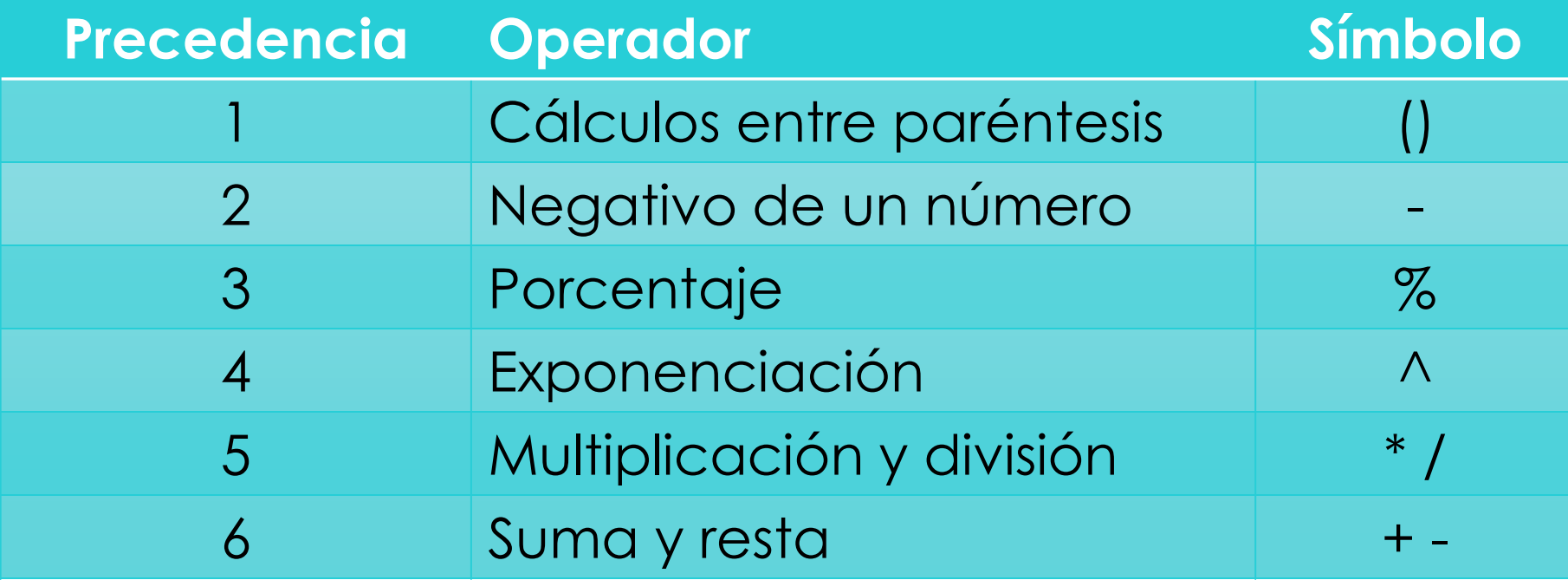

Excel realiza los cálculos de izquierda a derecha.

#### Orden de precedencia

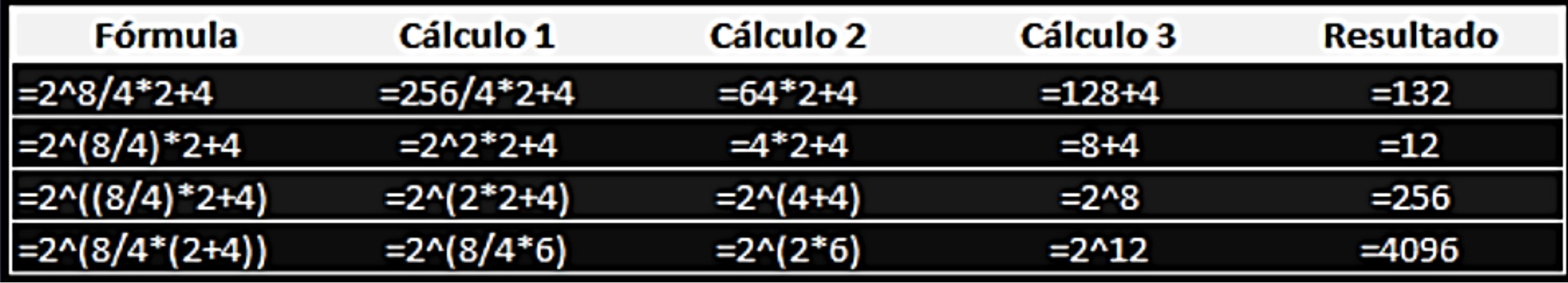

Se separan y resuelven los términos.

#### Orden de precedencia

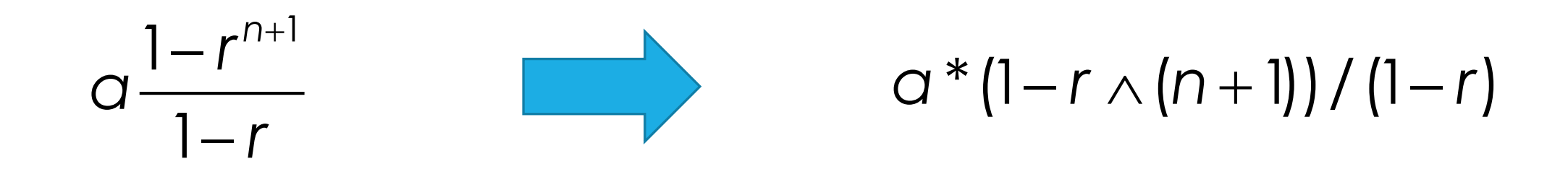

$$
\left(p+\frac{n^2a}{V^2}\right)(V-nb) \qquad (p+n \wedge 2^*a/V \wedge 2)^*(V-n*b)
$$

Colocar solo los paréntesis necesarios.

#### Excel

- Ver videos del Módulo 1.
- Ver Tabla de multiplicar.xlsx
- Ver Contagio coronavirus.xlsx

#### **Recursos**

- Video Interpolación lineal con regla de tres simple archivo
- Video Interpolación lineal con una línea recta
- Video Orden de precedencia en Excel
- Video Referencias relativas y absolutas en Excel
- Video Gráficos y línea de tendencias en Excel
- Guía TP 1

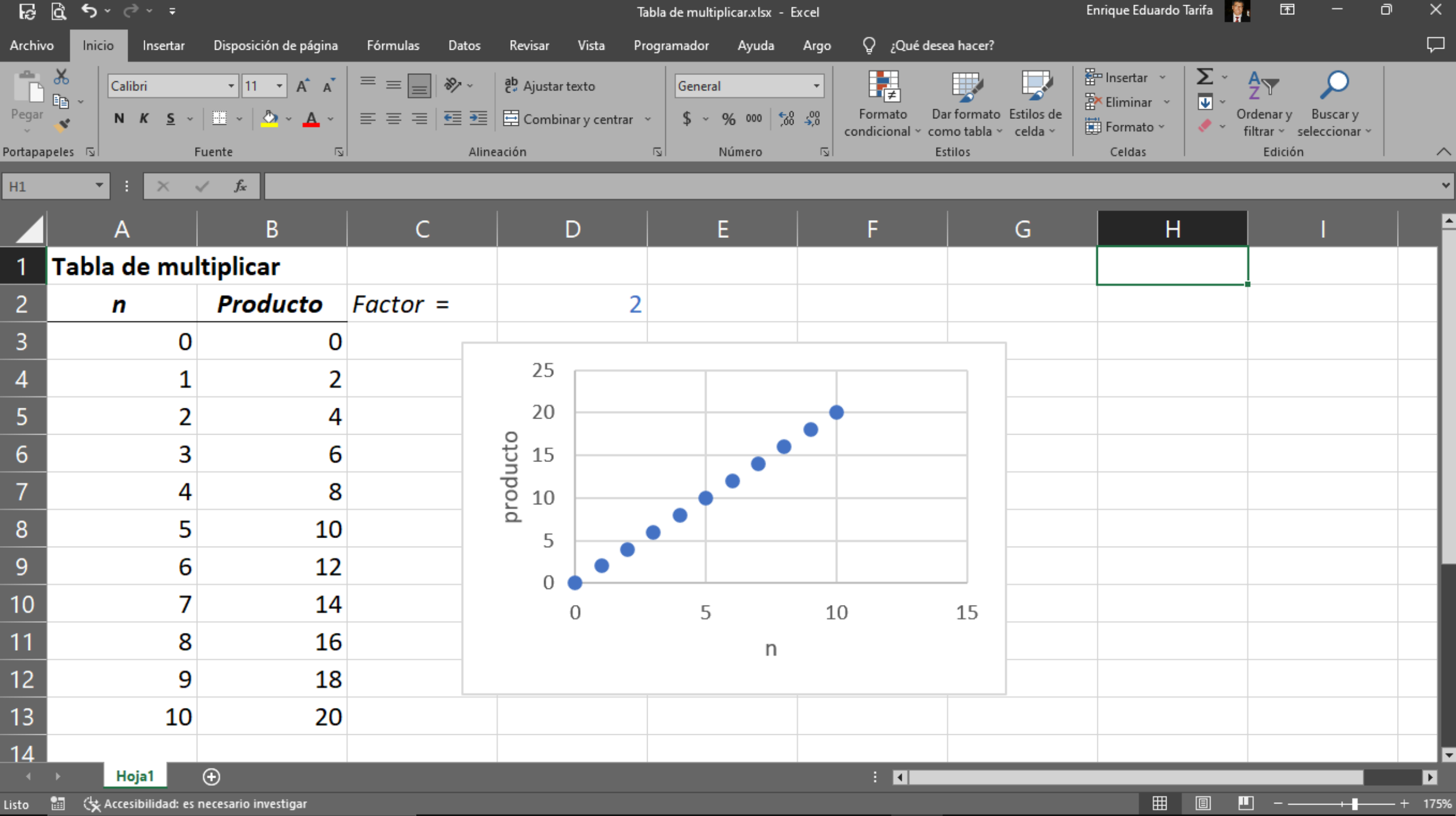

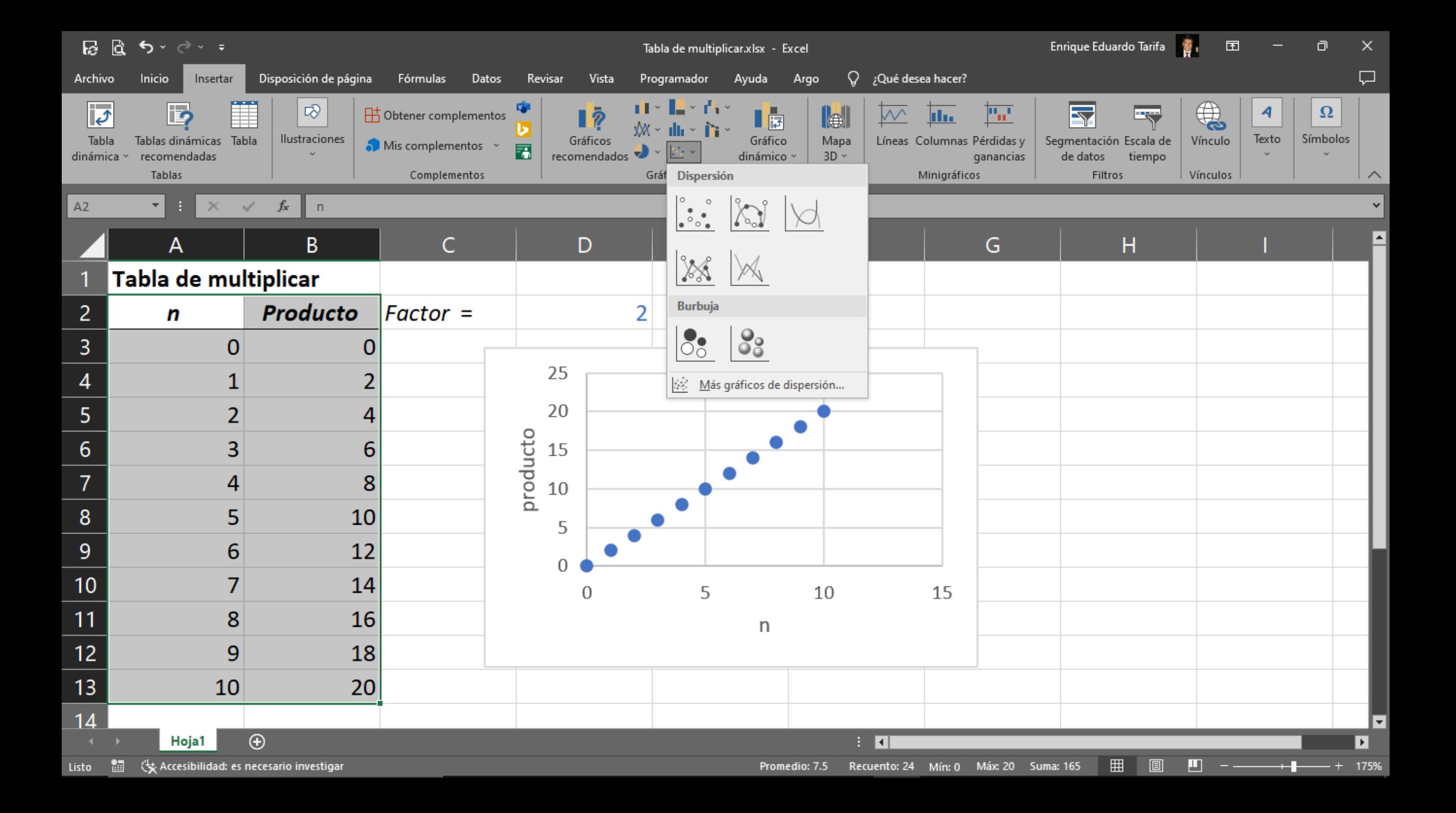

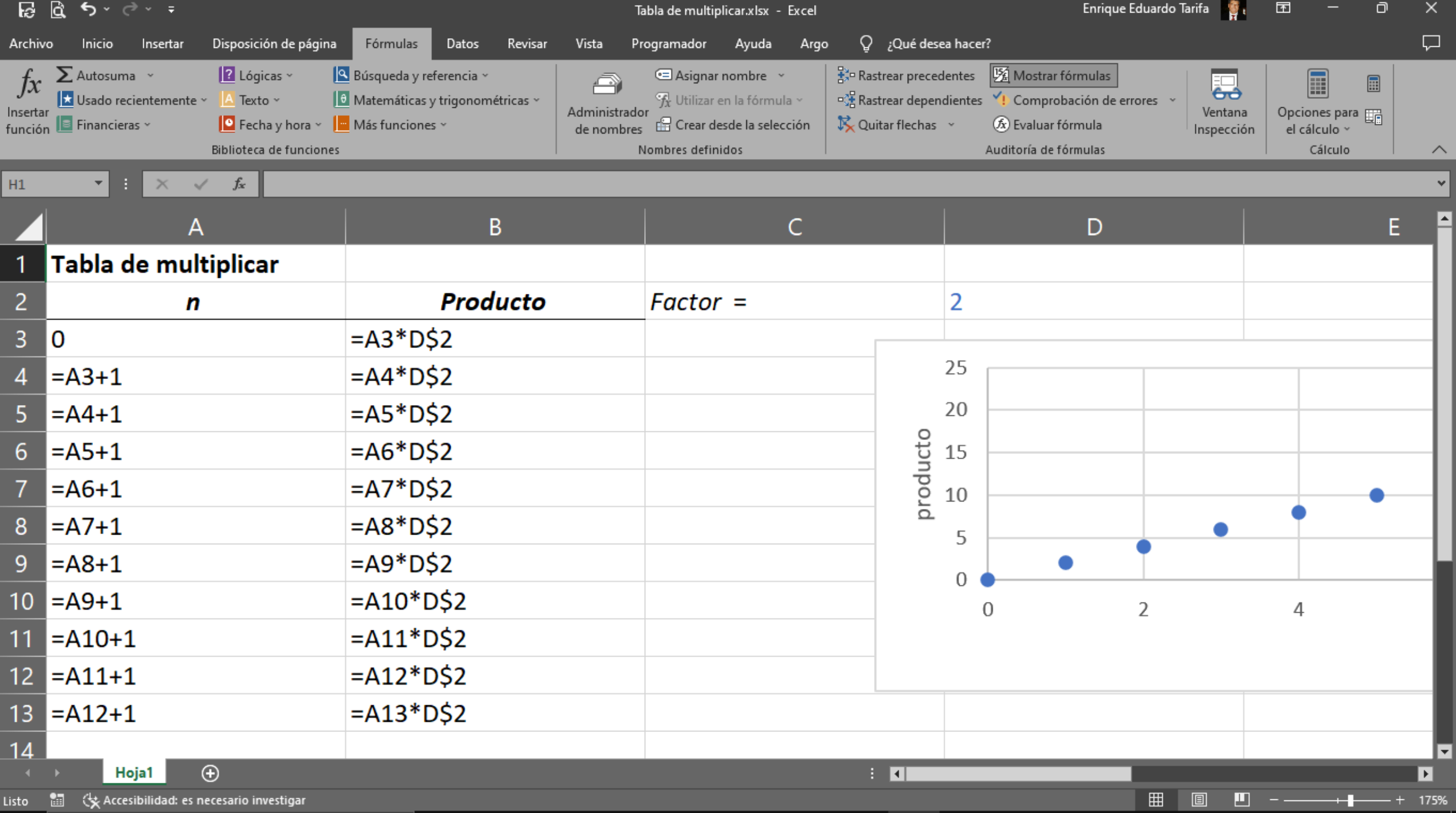

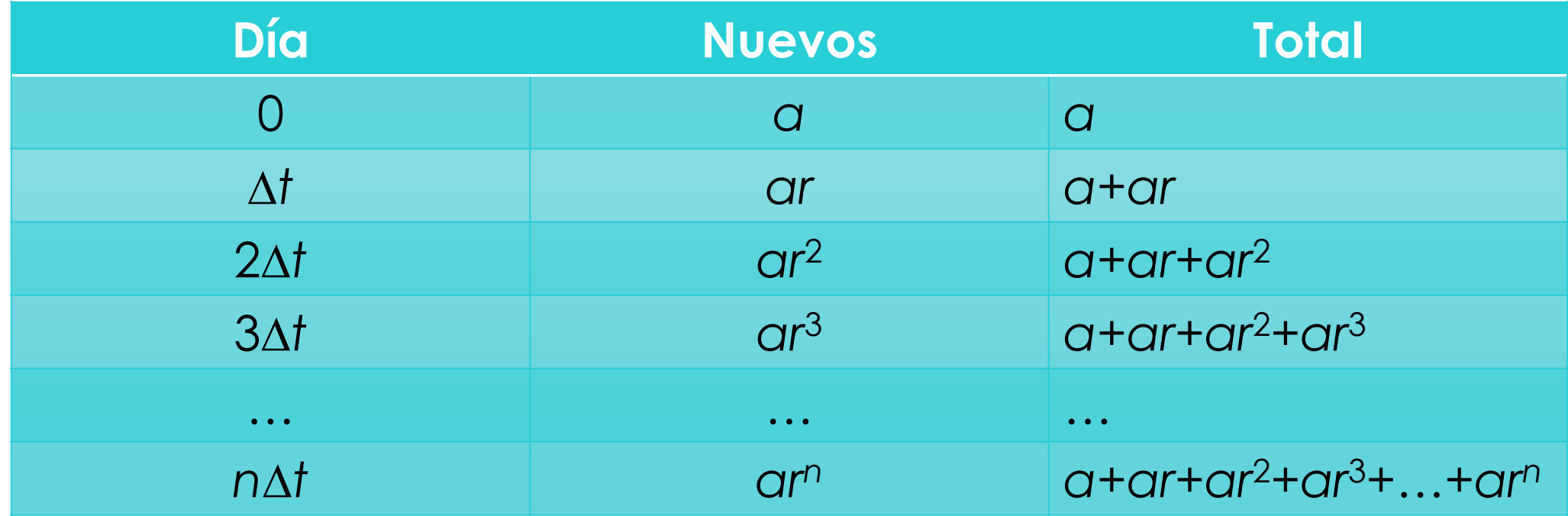

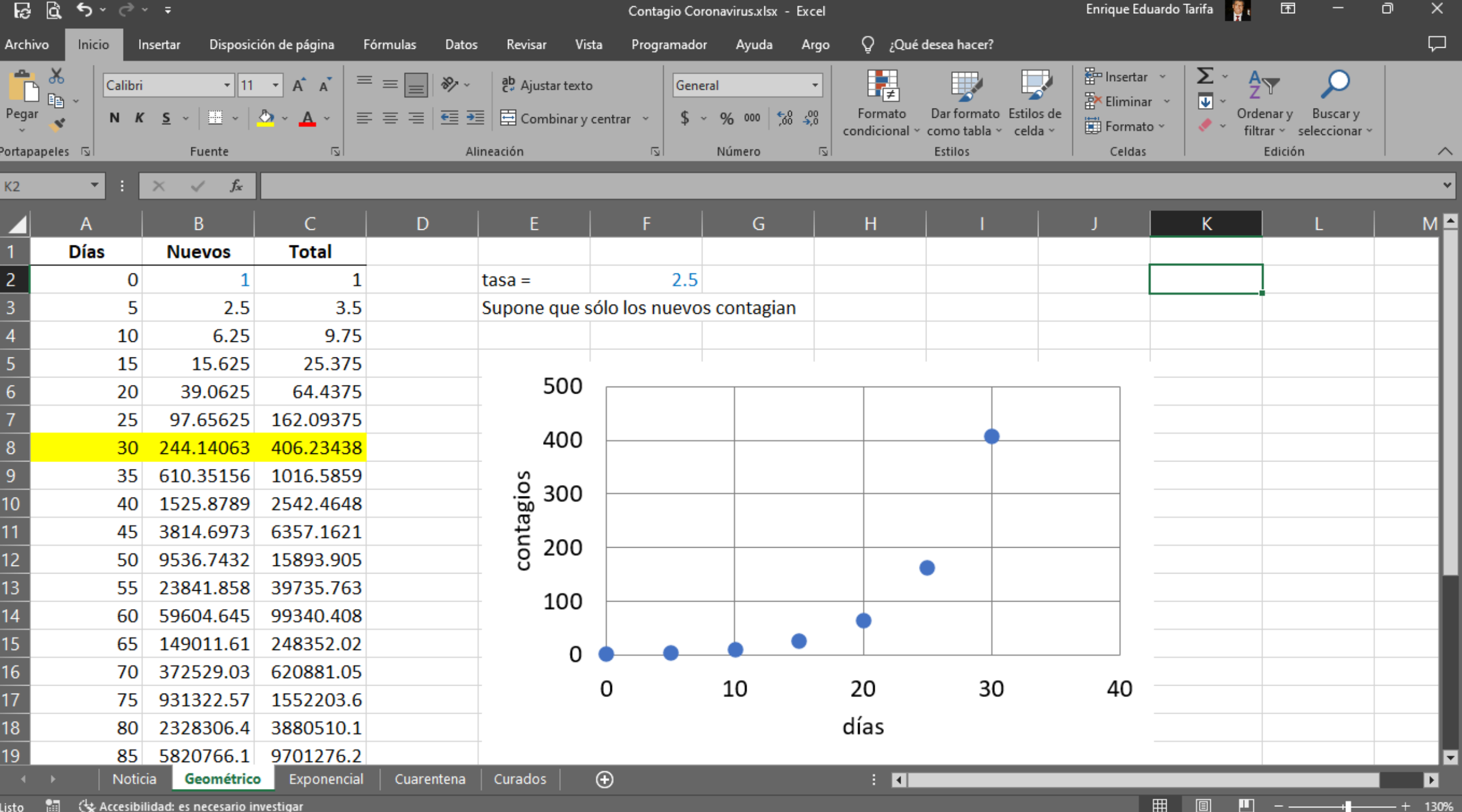

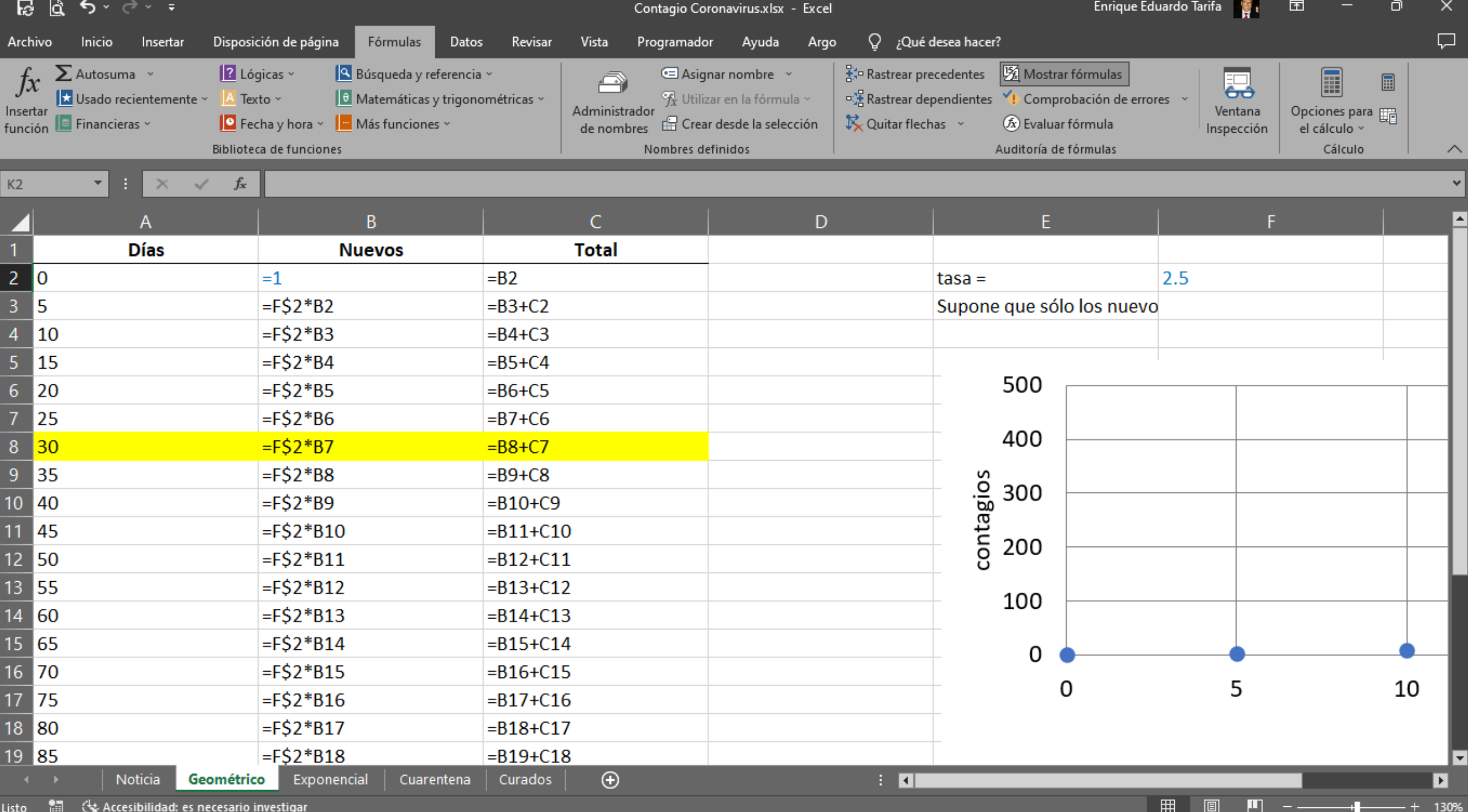

o Solución analítica: Serie geométrica.

is de una simultación

\nn analítica: Serie geometrica.

\n
$$
s_n = a + ar + ar^2 + ar^3 + \dots + ar^n = \sum_{k=0}^{n} ar^k = a \frac{1 - r^{n+1}}{1 - r}
$$

\n $n = \frac{t_f}{\Delta t} = \frac{30}{5} = 6$ 

\n $x_{30} = s_6 = 1 \frac{1 - 2.5^{6+1}}{1 - 2.5} = 406$ 

$$
n = \frac{t_{\rm f}}{\Delta t} = \frac{30}{5} = 6
$$

a **simulación**  
\n
$$
\text{Grimulación}
$$
\n
$$
\text{Grrie geometrical}
$$
\n
$$
\text{Grr}^2 + \text{Grr}^3 + \dots + \text{Grr}^n = \sum_{k=0}^n \text{Grr}^k = \text{G} \frac{1 - \text{Grr}}{1 - \text{Grr}} = \text{Grr}^k
$$
\n
$$
n = \frac{t_f}{\Delta t} = \frac{30}{5} = 6
$$
\n
$$
x_{30} = s_6 = 1 \frac{1 - 2.5^{6+1}}{1 - 2.5} = 406
$$

- Verificación: Control de sintaxis. Depuración (*debugging*).
- Validación:
	- **o** El modelo predice adecuadamente que para  $n = 5/5$ ,  $s_1 = 2.5$ .
	- Además, para *n* creciente, *s<sup>n</sup>* también crece.
	- Existe acuerdo con la solución analítica.
- Diseño de experimentos: Se evaluará para *n* igual a 30/5 = 6.

 Experimentación: Se realizan los experimentos planificados. El resultado es  $x_{30} = 406$ .

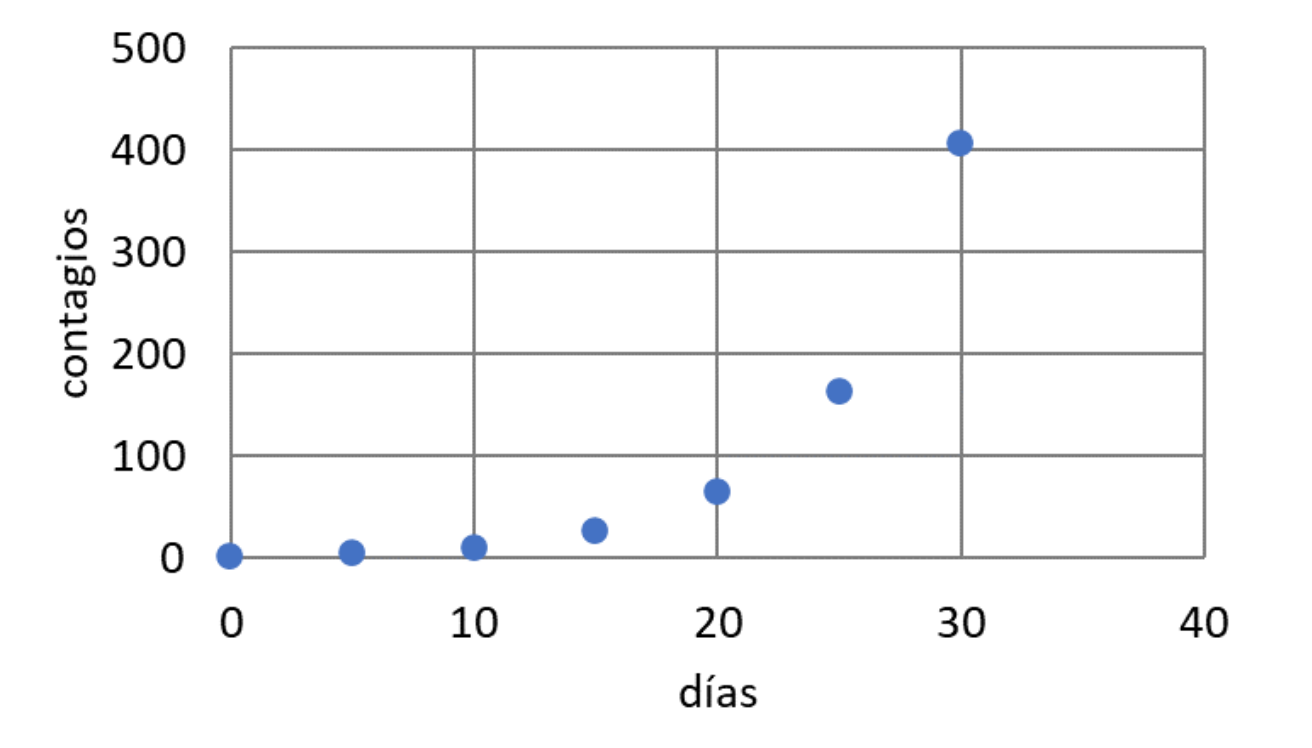

Interpretación: El promedio de contagios en 30 días será 406.

- Implementación: Las autoridades sanitarias deben comprender que el resultado informado es un promedio. El modelo puede mejorarse incorporando las recuperaciones y los fallecimientos.
- Documentación: Todo lo realizado en los puntos anteriores debe ser registrado en la documentación de la simulación.

#### Modelos alternativos

o [Modelo SIR](https://youtu.be/xlF63Xd6oFE)

[Archivo Excel](https://www.youtube.com/redirect?q=https%3A%2F%2Fdrive.google.com%2Fopen%3Fid%3D1ySKcidCahVRvzODo6u_SCTs_UTpGpAfR&redir_token=QUFFLUhqbDdNM3NQWXFLWF81T2drVmJpYzhSSnBJdXVoQXxBQ3Jtc0tsbDl5eE1rM3Y4M1RXTzNLTkxlMUctd3JmdDIzUWlZcy1nNmpkX2FCcnBYdFRDdmt5UnF6bEJRZEFGZk5TOUpCWElWT0t5cGRlRjU4NlVDUTgyVFByd3c5T0tpdmplUTg0QklJS05TcTA2MldONGVGWQ%3D%3D&v=xlF63Xd6oFE&event=video_description)

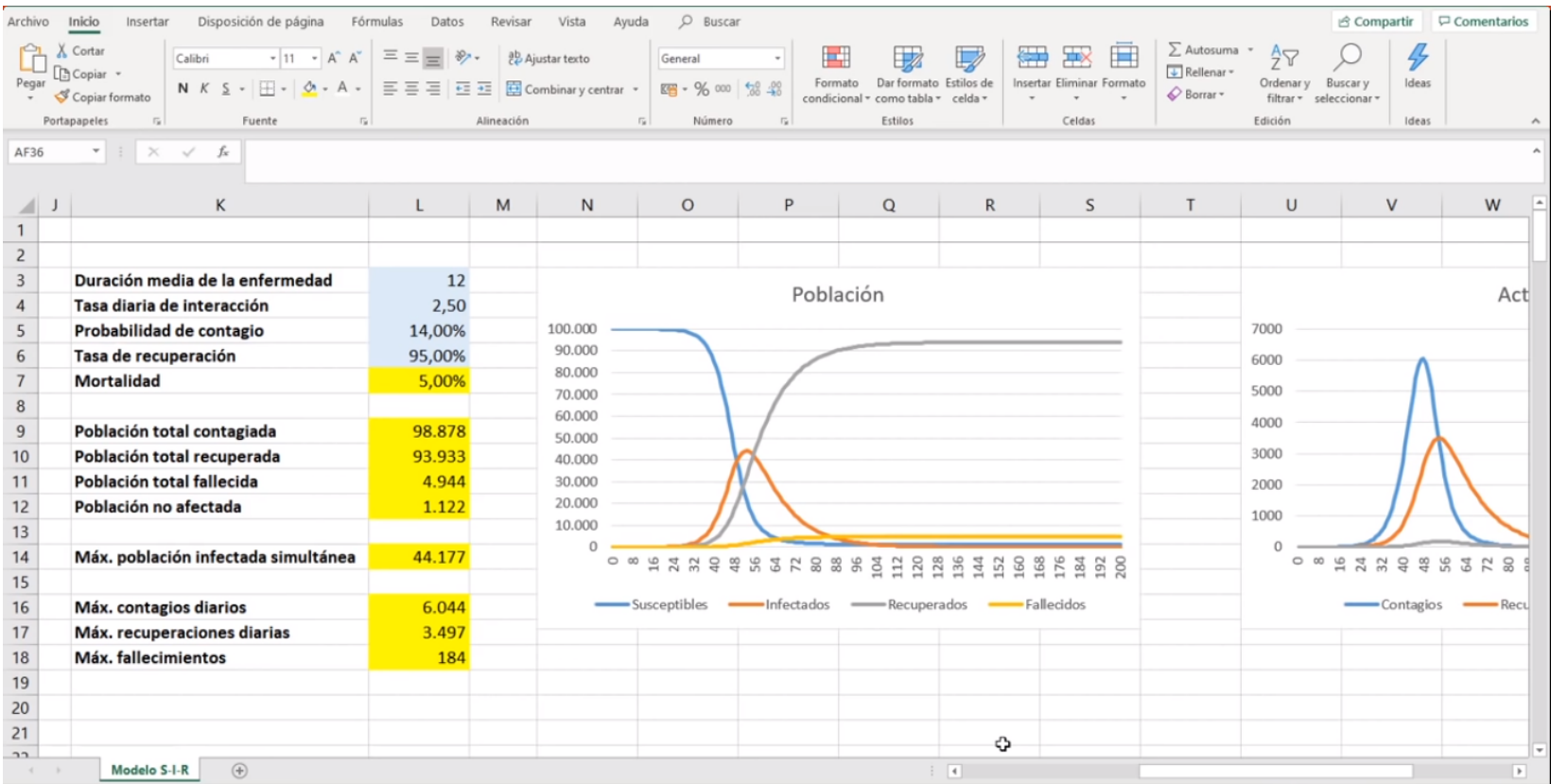

### Modelos alternativos

- o [Simulación de propagación](https://youtu.be/divb0AclsYY)
- [Washington Post](https://www.washingtonpost.com/graphics/2020/world/corona-simulator/)
- o [NetLogo](https://ccl.northwestern.edu/netlogo/)
- o [Vacunación](https://www.npr.org/sections/health-shots/2021/02/18/967462483/how-herd-immunity-works-and-what-stands-in-its-way)

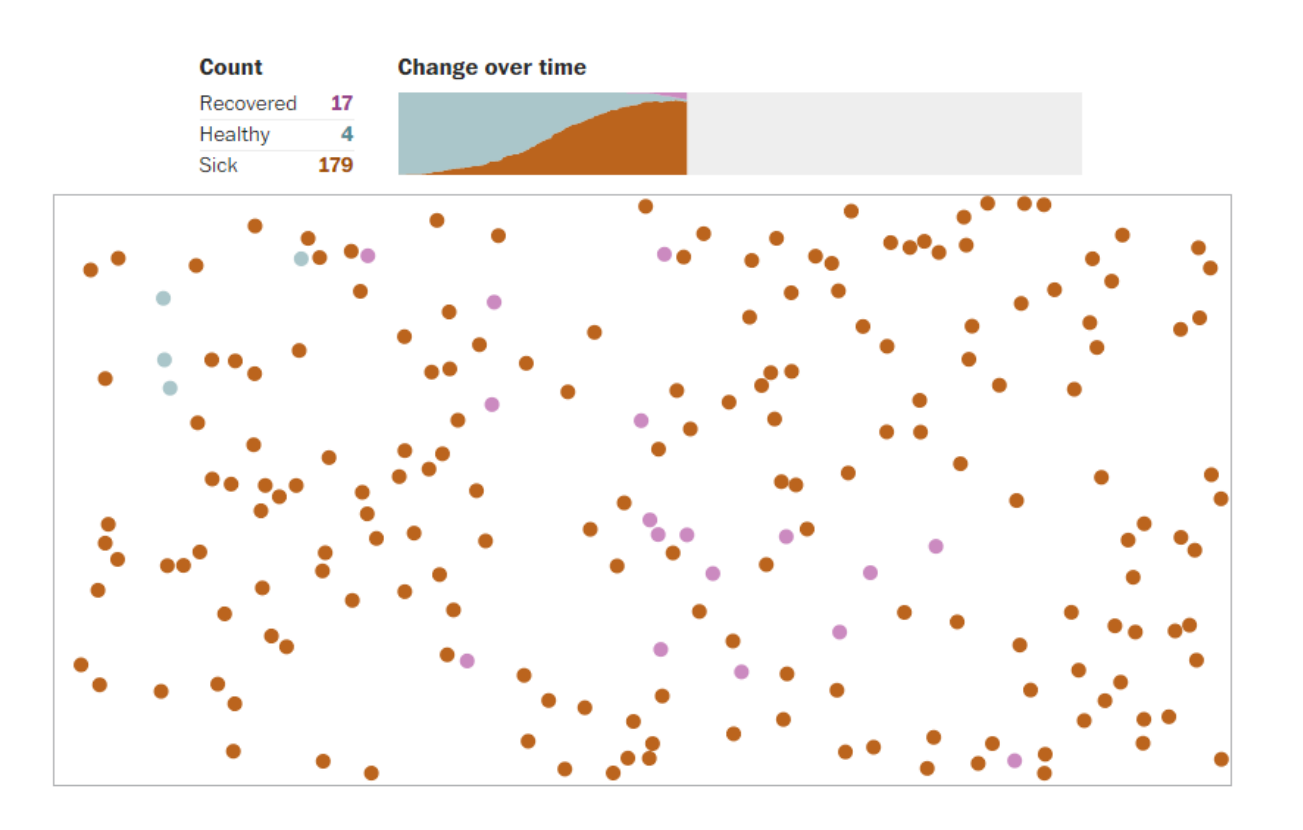

#### Modelos alternativos

#### o [Propagación en el aire](https://youtu.be/8wb72SY9iDY)

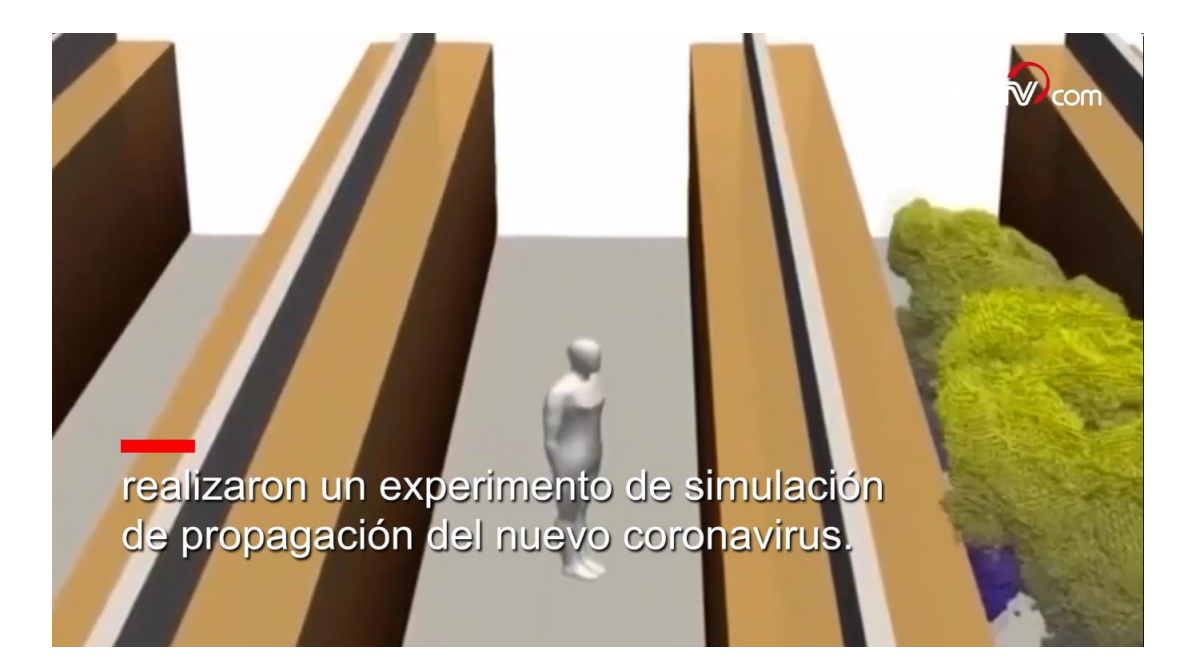